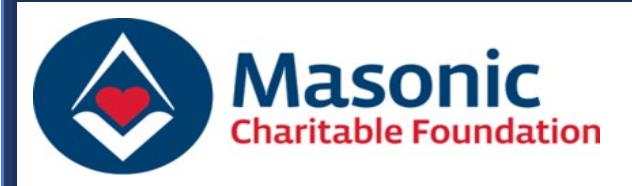

**Making a Donation into a Relief Chest via QR Codes** 

## **DID YOU KNOW?**

**You can now use QR Codes to make personal donations into your own Relief Chest. Each Relief Chest has a unique QR Code, enabling donors to contribute digitally before, during and after meetings. Relief Chest Representatives can request a copy of a QR Code via email, or they can be downloaded via the RC Online service.** 

## **QR Code Example:**

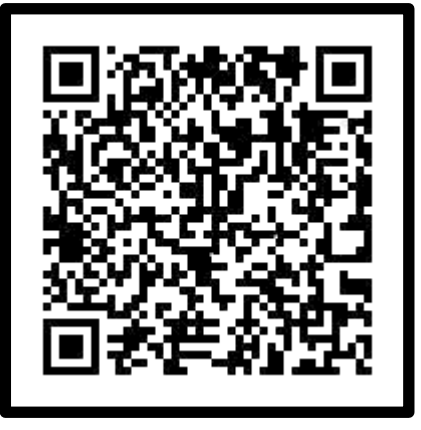

*Sample QR Image only, do not scan.*

## **Making a Digital Donation using a QR Code:**

- **1. Scan the QR Code using the camera on your mobile device.**
- **2. Click on the displayed link.**
- **3. Enter your personal and card details & confirm Gift Aid.**
- **4. Complete your donation.**

**Please contact the Relief Chest Scheme if you have any queries (see contact details below).**

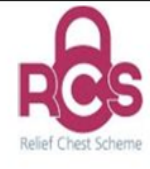

Relief Chest Scheme. Masonic Charitable Foundation.

60 Great Queen Street, London, WC2B 5AZ Tel: 020 3146 3352 Email: reliefchest@mcf.org.uk